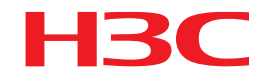

# 商业轻骑兵解决方案

医院等保+解决方案

开局指导

新华三技术有限公司 http://www.h3c.com

## 目录

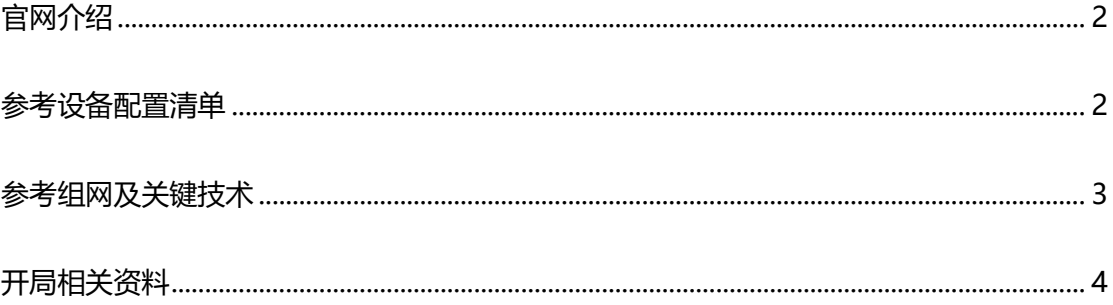

### <span id="page-1-0"></span>官网介绍

<span id="page-1-1"></span>https://www.h3c.com/business/yl3.htm

### 参考设备配置清单

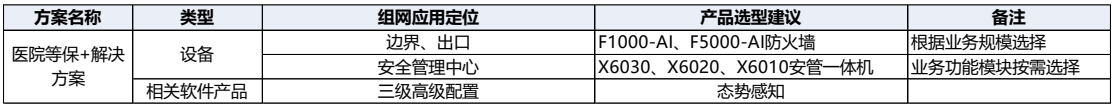

<span id="page-2-0"></span>参考组网及关键技术

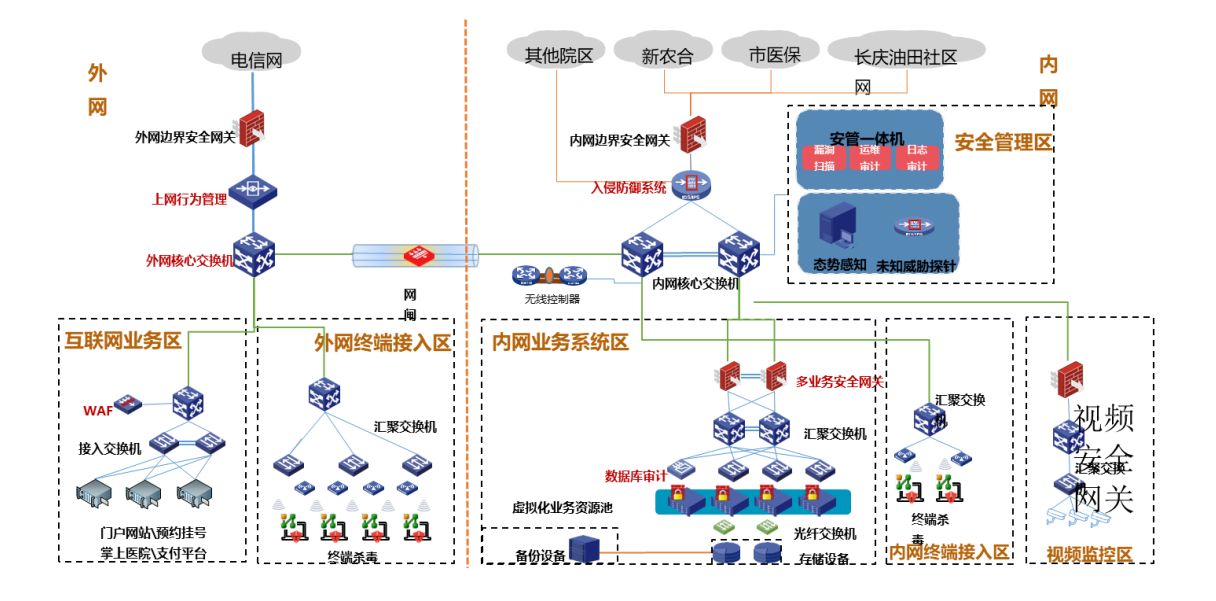

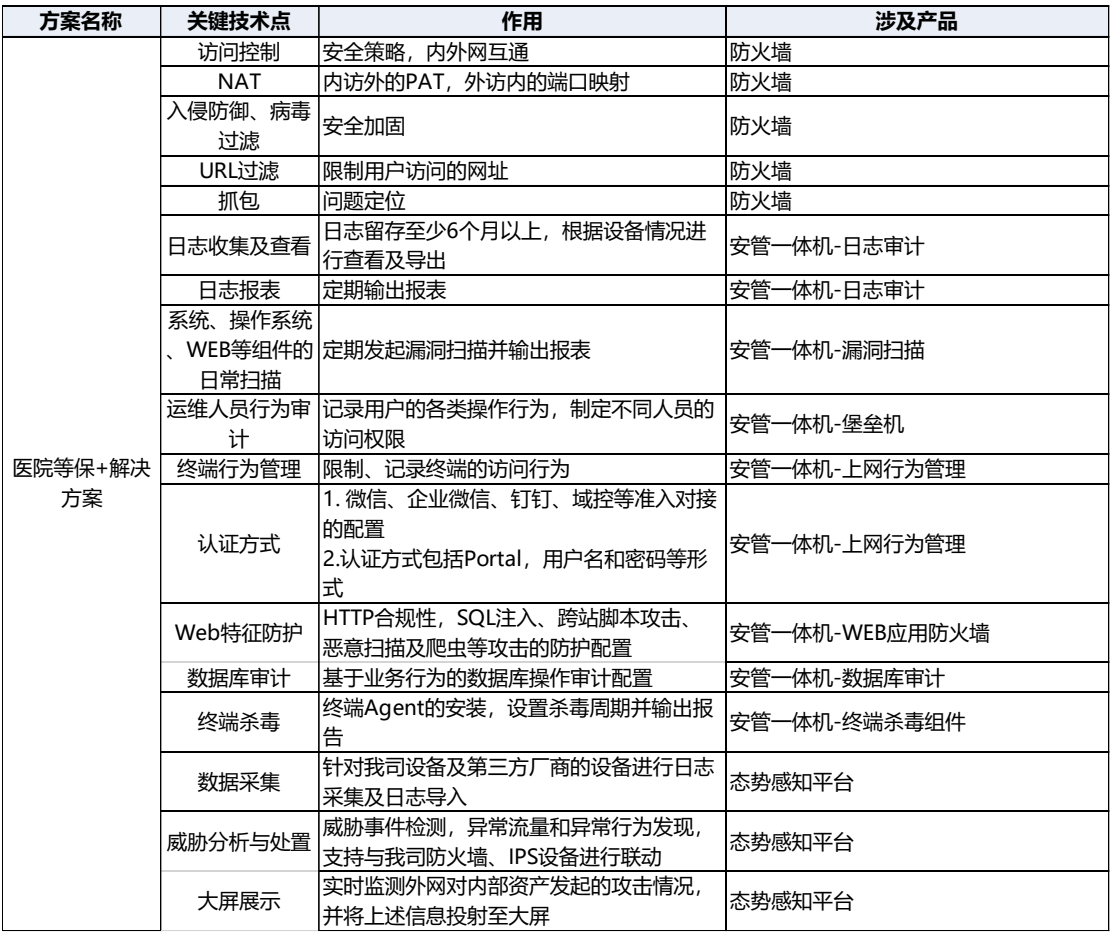

#### <span id="page-3-0"></span>开局相关资料

- 1. H3C SecPath F1000-AI-X 系列防火墙安装指导、典型配置举例等资料参考以下链接 [https://www.h3c.com/cn/Service/Document\\_Software/Document\\_Center/IP\\_Se](https://www.h3c.com/cn/Service/Document_Software/Document_Center/IP_Security/FW_VPN/F1000-AI-X0/?CHID=331744&v=612) [curity/FW\\_VPN/F1000-AI-X0/?CHID=331744&v=612](https://www.h3c.com/cn/Service/Document_Software/Document_Center/IP_Security/FW_VPN/F1000-AI-X0/?CHID=331744&v=612)
- 2. H3C SecPath F5000-AI 系列防火墙安装指导、典型配置举例等资料参考以下链接 https://www.h3c.com/cn/Service/Document\_Software/Document\_Center/IP\_Se curity/FW\_VPN/F5000-AI/?CHID=331787&v=612
- 3. H3C SecCenter X6000 系列安管一体机 安装指导、配置指导、典型配置举例等资料, 参考以下链接

[https://www.h3c.com/cn/Service/Document\\_Software/Document\\_Center/IP\\_Se](https://www.h3c.com/cn/Service/Document_Software/Document_Center/IP_Security/SecCenter/X6000/?CHID=347848&v=612) [curity/SecCenter/X6000/?CHID=347848&v=612](https://www.h3c.com/cn/Service/Document_Software/Document_Center/IP_Security/SecCenter/X6000/?CHID=347848&v=612)

4. H3C SecCenter CSAP 产品 快速安装指南-APW100 参考以下链接

[https://www.h3c.com/cn/Service/Document\\_Software/Document\\_Center/Hom](https://www.h3c.com/cn/Service/Document_Software/Document_Center/Home/Security/00-Public/Quick_Starts/Quick_Installation/H3C_SecCenter_CSAP_IQG-APW100/?CHID=365637)

[e/Security/00-](https://www.h3c.com/cn/Service/Document_Software/Document_Center/Home/Security/00-Public/Quick_Starts/Quick_Installation/H3C_SecCenter_CSAP_IQG-APW100/?CHID=365637)

[Public/Quick\\_Starts/Quick\\_Installation/H3C\\_SecCenter\\_CSAP\\_IQG-](https://www.h3c.com/cn/Service/Document_Software/Document_Center/Home/Security/00-Public/Quick_Starts/Quick_Installation/H3C_SecCenter_CSAP_IQG-APW100/?CHID=365637)

[APW100/?CHID=365637](https://www.h3c.com/cn/Service/Document_Software/Document_Center/Home/Security/00-Public/Quick_Starts/Quick_Installation/H3C_SecCenter_CSAP_IQG-APW100/?CHID=365637)

5. H3C SecCenter CSAP 产品 其余资料参考以下链接

[https://www.h3c.com/cn/Service/Document\\_Software/Document\\_Center/IP\\_Se](https://www.h3c.com/cn/Service/Document_Software/Document_Center/IP_Security/SecCenter/H3C_SecCenter_CSAP/?CHID=288332&v=612) [curity/SecCenter/H3C\\_SecCenter\\_CSAP/?CHID=288332&v=612](https://www.h3c.com/cn/Service/Document_Software/Document_Center/IP_Security/SecCenter/H3C_SecCenter_CSAP/?CHID=288332&v=612)